## **PLATE TECTONICS ONLINE**

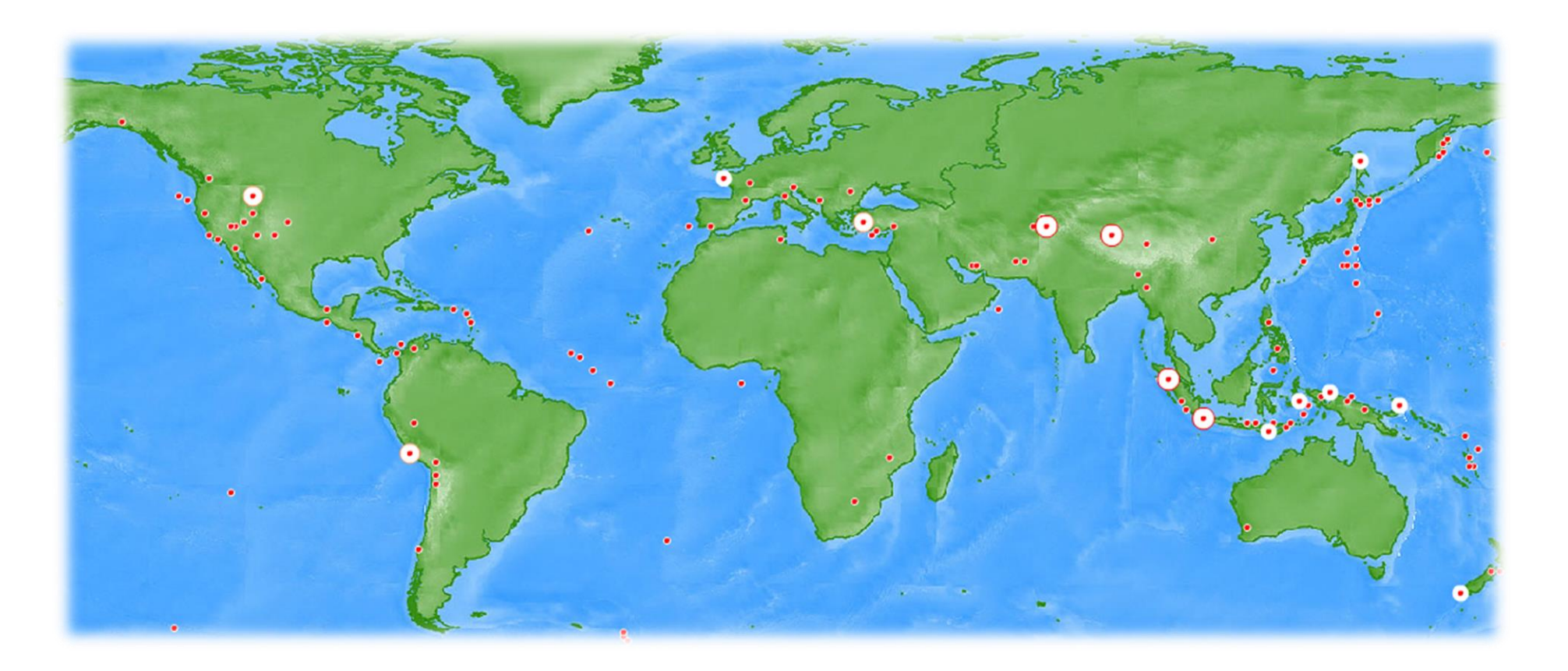

# **ANSWER KEY**

#### **+1 for each ANSWER**

1. Read the information in the introduction to help you fill in these blanks. Hint: Hit the refresh icon to view it again. *May be switched*

Earth's outer shell is made of PLATES that contain CONTINENTAL and OCEANIC crust. The place where they meet are called plate BOUNDARIES, which is where most EARTHQUAKES, mountains and VOLCANOES occur. *May be switched*

**2. Click the "Click here to explore" button and then read the directions. Click "To the map" to begin. Document four different earthquakes or volcanoes in the chart below.**

#### **+6 for each ROW**

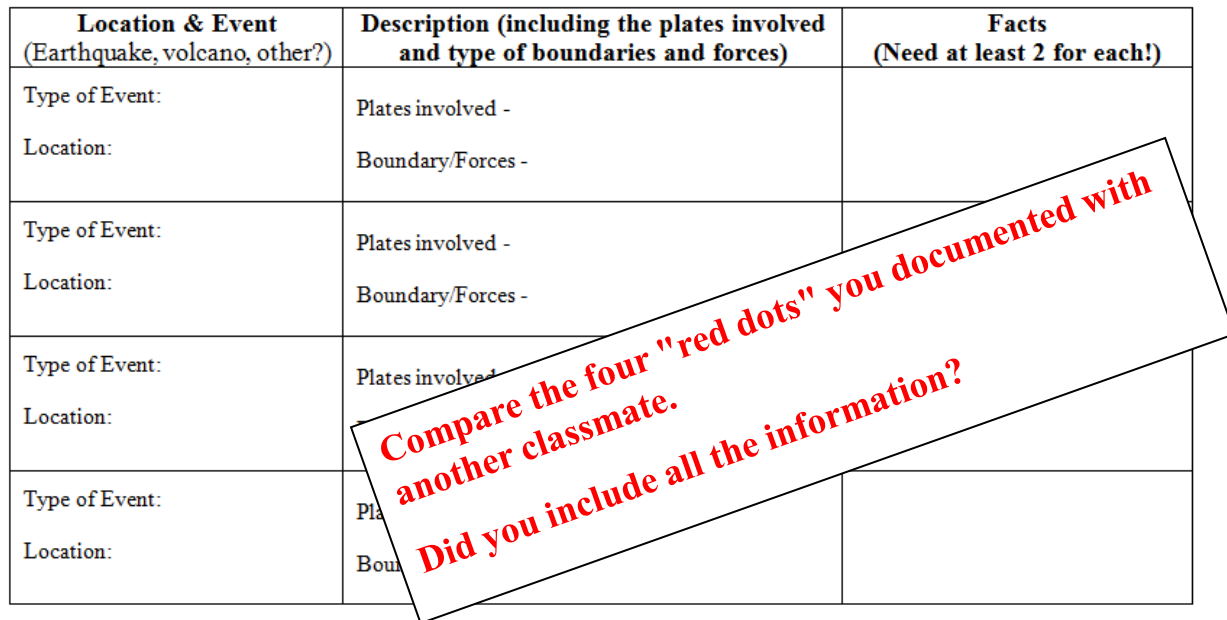

*<http://www.amnh.org/ology/features/plates/loader.swf>*

Site #2: Plate Tectonics Quiz - Use the quiz to help you answer these questions or complete the statements. Note: Puzzle pieces will appear when you choose an answer; however, only correct answers will result in the right piece of the puzzle appearing.

1. CONTINENTAL crust is older than OCEANIC crust.

+1 for each blank

2. CONTINENTAL crust is thicker than OCEANIC crust.

3. Sea floor SPREADING occurs as two oceanic plates move apart, but SUBDUCTION occurs when one plate is pushed under another.

4. The plates float on the upper MANTLE, which is where MAGMA comes from to create new crust.

5. EARTHQUAKES can occur where two plates slip past one another, while fold MOUNTAINS can occur when two plates collide.

5. WEGENER proposed the idea of continental drift and called the supercontinent PANGAEA (or PANGEA).

http://www.enchantedlearning.com/subjects/astronomy/activities/radiobuttonquiz/Tectonic spz.shtml

Site #3: UKY Tectonics - Read the introduction and then click MAPS. Select BOUNDARIES and **NAMES** to start. +1 for each ANSWER

- 1. What is the NAME of the plate we live on? NORTH AMERICAN
- 2. What type of boundary occurs where the VELOCITY is the highest? DIVERGENT
- 3. What type of boundary occurs between the African plate and the Antarctic plate? **TRANSFORM**  $(Green line = DIVERGENT)$
- 4. How many HOTSPOTS are on the Pacific plate? 4
- 5. Which plate has the most HOTSPOTS? AFRICAN PLATE

6. Complete this statement: The majority of the EARTHQUAKES and VOLCANOES on Earth occur near plate BOUNDARIES.

- 7. Click DETAILS and then use the arrows to find the sections with these answers.
	- A. A DEEP-SEA TRENCH forms where oceanic plate is subducted under a continental plate.
	- B. A continental HOT SPOT is associated with Yellowstone National Park.
	- C. What type of plate boundary occurs at a mid-ocean ridge? DIVERGENT
	- D. The HEMALAYAN mountains were created as two continental plates collided.
	- E. A STRIKE-SLIP fault is associated with transform plate boundaries.
	- F. The chain of islands created by the oceanic hot spot on the Pacific Ocean shows the plate is moving in a NORTHWESTWARD direction.

### https://ees.as.uky.edu/sites/default/files/elearning/module04swf.swf